# Package 'eddington'

March 24, 2020

Title Compute a Cyclist's Eddington Number

Version 2.1.1

Description Compute a cyclist's Eddington number, including efficiently computing cumulative E over a vector. A cyclist's Eddington number <https://en.wikipedia.org/wiki/Arthur\_Eddington#Eddington\_number\_for\_cycling> is the maximum number satisfying the condition such that a cyclist has ridden E miles or greater in E days. The algorithm in this package is an improvement over the conventional approach because both summary statistics and cumulative statistics can be computed in linear time, since it does not require initial sorting of the data. These functions may also be used for computing h-indices for authors, a metric described by Hirsch (2005) <doi:10.1073/pnas.0507655102>. Both are specific applications of computing the side length of a Durfee square <https://en.wikipedia.org/wiki/Durfee\_square>.

License GPL  $(>= 2)$ 

Encoding UTF-8

LazyData true

**Depends** R  $(>= 3.4.0)$ 

LinkingTo Rcpp

Imports Rcpp

Suggests testthat, knitr, rmarkdown, dplyr

VignetteBuilder knitr

RoxygenNote 7.1.0

URL <https://github.com/pegeler/eddington2>

BugReports <https://github.com/pegeler/eddington2/issues>

#### NeedsCompilation yes

Author Paul Egeler [aut, cre], Tashi Reigle [ctb]

Maintainer Paul Egeler <paulegeler@gmail.com>

Repository CRAN

Date/Publication 2020-03-24 16:30:05 UTC

## <span id="page-1-0"></span>R topics documented:

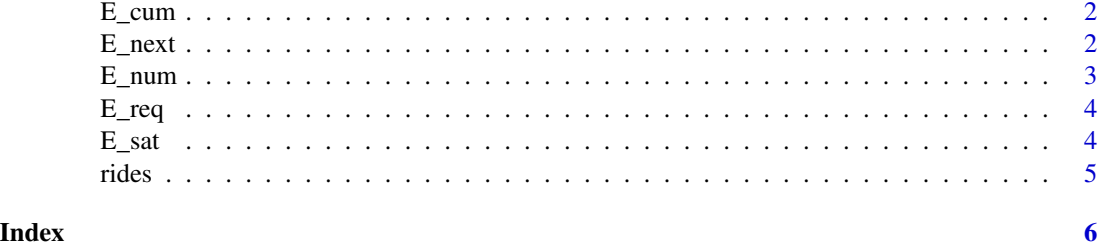

<span id="page-1-2"></span>

E\_cum *Calculate the cumulative Eddington number*

#### Description

This function is much like [E\\_num](#page-2-1) except it provides a cumulative Eddington number over the vector rather than a single summary number.

#### Usage

E\_cum(rides)

#### Arguments

rides A vector of mileage, where each element represents a single day.

#### Value

An integer vector the same length as rides.

## See Also

[E\\_next](#page-1-1), [E\\_num](#page-2-1), [E\\_req](#page-3-1), [E\\_sat](#page-3-2)

<span id="page-1-1"></span>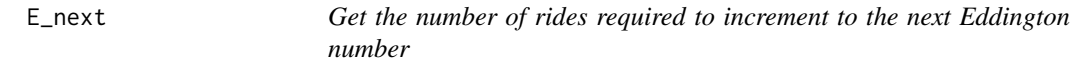

#### Description

Get the number of rides required to increment to the next Eddington number.

#### Usage

E\_next(rides)

#### <span id="page-2-0"></span> $E_{\text{num}}$  3

#### Arguments

rides A vector of mileage, where each element represents a single day.

#### Value

A named list with the current Eddington number (E) and the number of rides required to increment by one (req).

#### See Also

[E\\_cum](#page-1-2), [E\\_num](#page-2-1), [E\\_req](#page-3-1), [E\\_sat](#page-3-2)

<span id="page-2-1"></span>E\_num *Get the Eddington number for cycling*

#### Description

Gets the [Eddington number for cycling.](https://en.wikipedia.org/wiki/Arthur_Eddington#Eddington_number_for_cycling) The Eddington Number for cycling, *E*, is the maximum number where a cyclist has ridden *E* miles in *E* days.

#### Usage

E\_num(rides)

#### Arguments

rides A vector of mileage, where each element represents a single day.

#### Details

The Eddington Number for cycling is related to computing the rank of an integer partition, which is the same as computing the side length of its [Durfee square.](https://en.wikipedia.org/wiki/Durfee_square) Another relevant application of this metric is computing the [Hirsch index](https://doi.org/10.1073/pnas.0507655102) for publications.

This is not to be confused with the [Eddington Number in astrophysics,](https://en.wikipedia.org/wiki/Eddington_number)  $N_{Edd}$ , which represents the number of protons in the observable universe.

#### Value

An integer which is the Eddington cycling number for the data provided.

#### See Also

[E\\_cum](#page-1-2), [E\\_next](#page-1-1), [E\\_req](#page-3-1), [E\\_sat](#page-3-2)

#### <span id="page-3-0"></span>Examples

```
# Randomly generate a set of 15 rides
rides \leq rgamma(15, shape = 2, scale = 10)
# View the rides sorted in decreasing order
setNames(sort(rides, decreasing = TRUE), seq_along(rides))
# Get the Eddington number
E_num(rides)
```
<span id="page-3-1"></span>E\_req *Determine the number of additional rides required to achieve a specified Eddington number*

#### Description

Determine the number of additional rides required to achieve a specified Eddington number.

#### Usage

```
E_req(rides, candidate)
```
#### Arguments

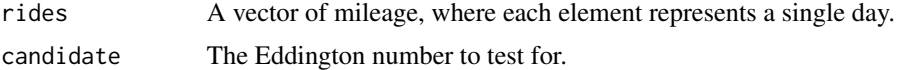

#### Value

An integer vector of length 1. Returns 0L if *E* is already achieved.

#### See Also

[E\\_cum](#page-1-2), [E\\_next](#page-1-1), [E\\_num](#page-2-1), [E\\_sat](#page-3-2)

<span id="page-3-2"></span>E\_sat *Determine if a dataset satisfies a specified Eddington number*

#### Description

Indicates whether a certain Eddington number is satisfied, given the data.

#### Usage

E\_sat(rides, candidate)

#### <span id="page-4-0"></span>rides 5

## Arguments

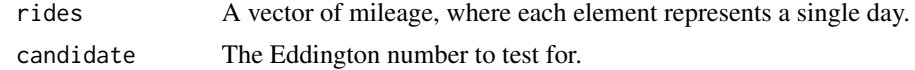

#### Value

A logical vector of length 1.

#### See Also

[E\\_cum](#page-1-2), [E\\_next](#page-1-1), [E\\_num](#page-2-1), [E\\_req](#page-3-1)

rides *A year of simulated bicycle ride mileages*

#### Description

Simulated dates and distances of rides occurring in 2009.

#### Usage

rides

#### Format

A data frame with 250 rows and 2 variables:

ride\_date date the ride occurred ride\_length the length in miles

#### Details

The dataset contains a total of 3,419 miles spread across 178 unique days. The Eddington number for the year was 29.

# <span id="page-5-0"></span>Index

# ∗Topic datasets rides, [5](#page-4-0)

E\_cum, [2,](#page-1-0) *[3](#page-2-0)[–5](#page-4-0)* E\_next, *[2](#page-1-0)*, [2,](#page-1-0) *[3](#page-2-0)[–5](#page-4-0)* E\_num, *[2,](#page-1-0) [3](#page-2-0)*, [3,](#page-2-0) *[4,](#page-3-0) [5](#page-4-0)* E\_req, *[2,](#page-1-0) [3](#page-2-0)*, [4,](#page-3-0) *[5](#page-4-0)* E\_sat, *[2](#page-1-0)[–4](#page-3-0)*, [4](#page-3-0)

rides, [5](#page-4-0)